# **Dr. Leon VanDommelen, Homework 0b, Due 09/11/18, Question 3**

#### **Table of Contents**

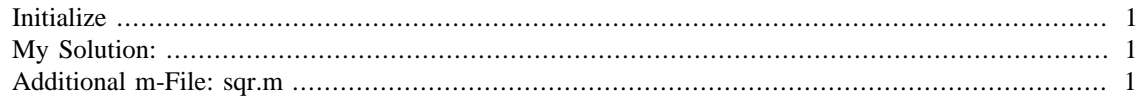

#### **IMPORTANT:**

1) Do not change **anything** in this header! Put the solution to the question completely at the end of the file.

2) If the solution requires a custom function, put a

```
%% Additional m-File: FUNCTIONNAME.m
% <include>FUNCTIONNAME.m</include>
```
block behind your main solution (formatted exactly as shown and preceded by a blank line).

### <span id="page-0-0"></span>**Initialize**

format compact more off

## <span id="page-0-1"></span>**My Solution:**

sqr(2) sqr(3) var=4 sqr(var) ans = 4 ans = 9 var = 4 ans = 16

#### <span id="page-0-2"></span>**Additional m-File: sqr.m**

```
function x2 = \text{sqrt}(x)%sqr: Returns the square of its input argument
% Provided as an inverse of the sqrt function
```
 $\times2\texttt{=}x\texttt{*}x\texttt{;}$ 

end

*Published with MATLAB® R2015b*